## **DAFATAR ISI**

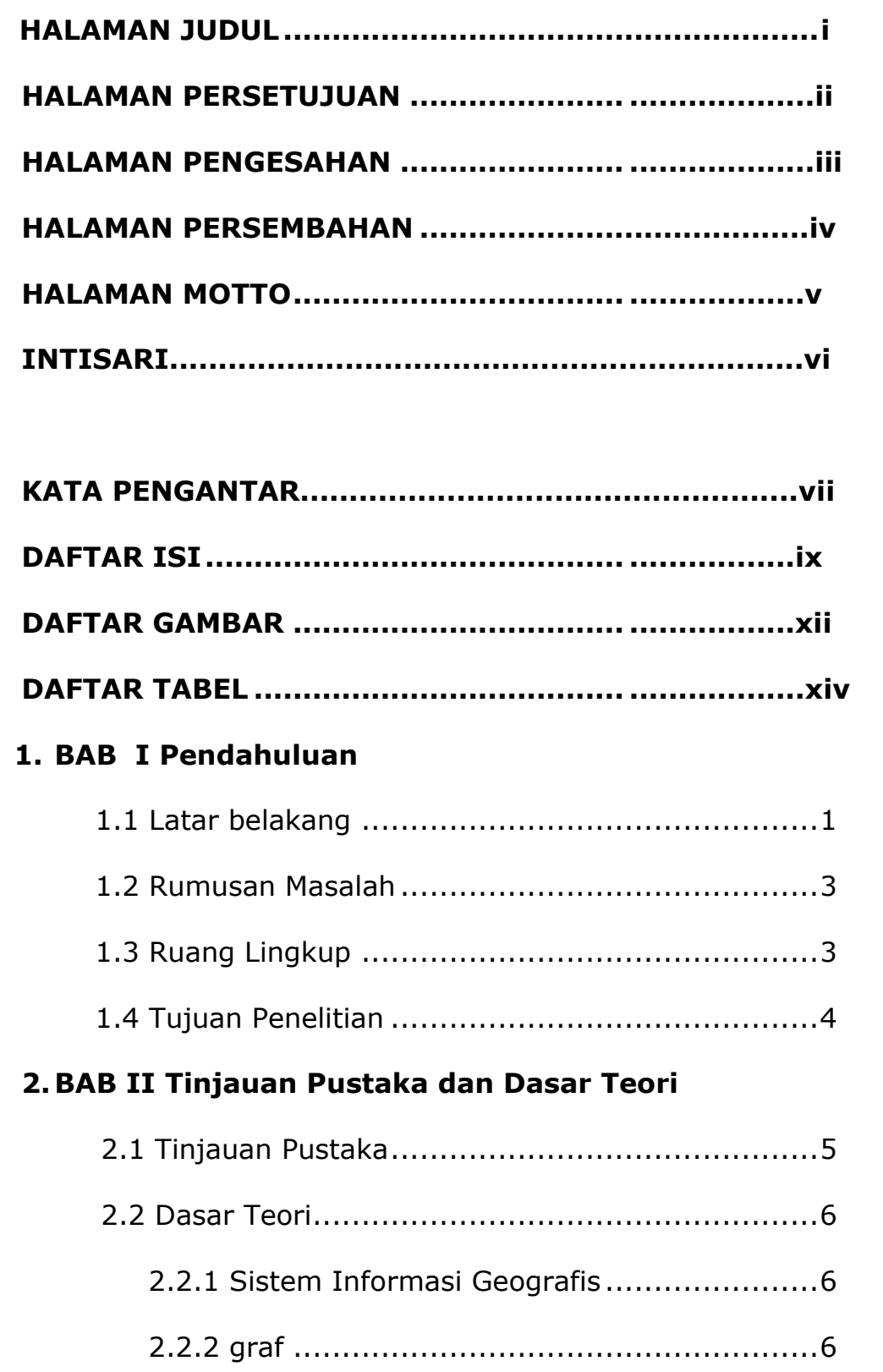

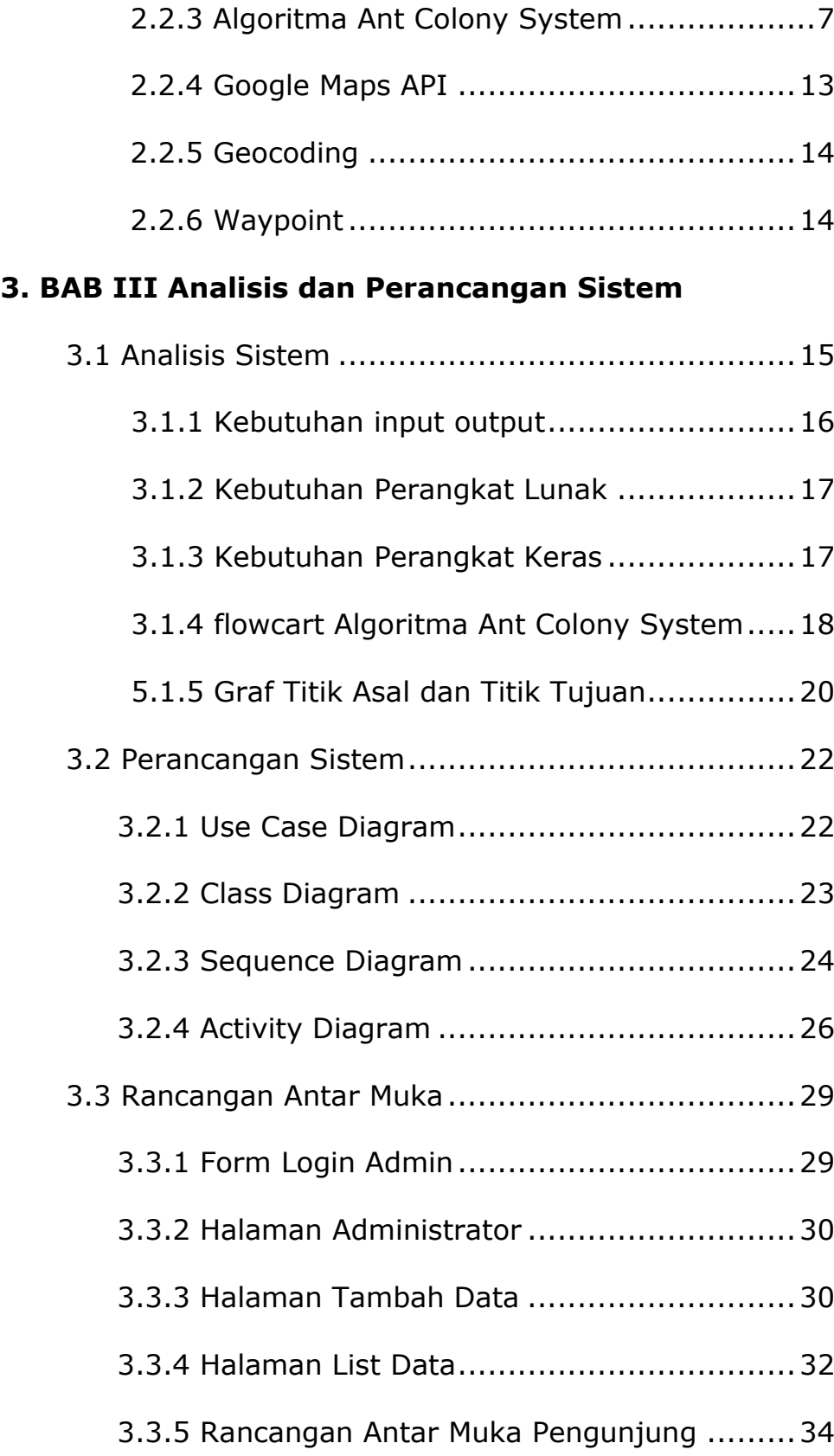

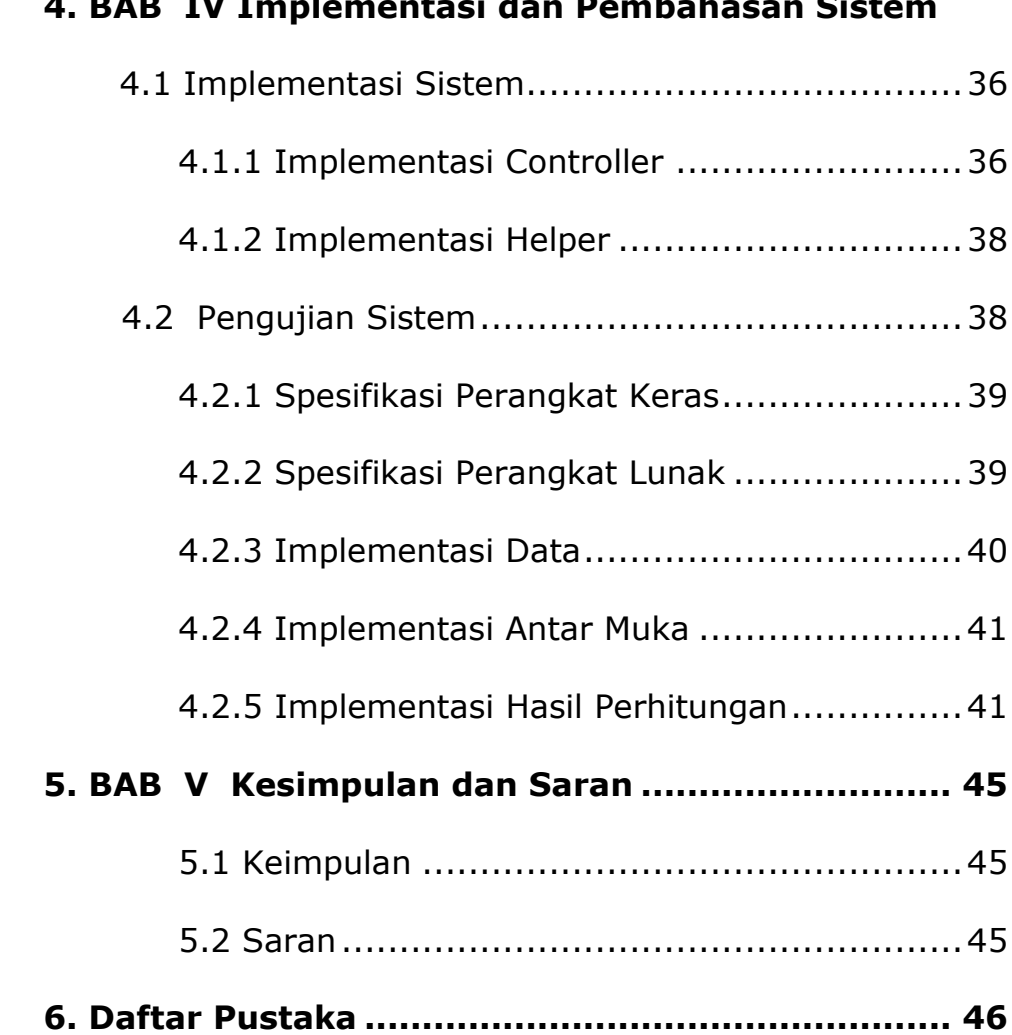

## **4. BAB IV Implementasi dan Pembahasan Sistem**

## **DAFTAR GAMBAR**

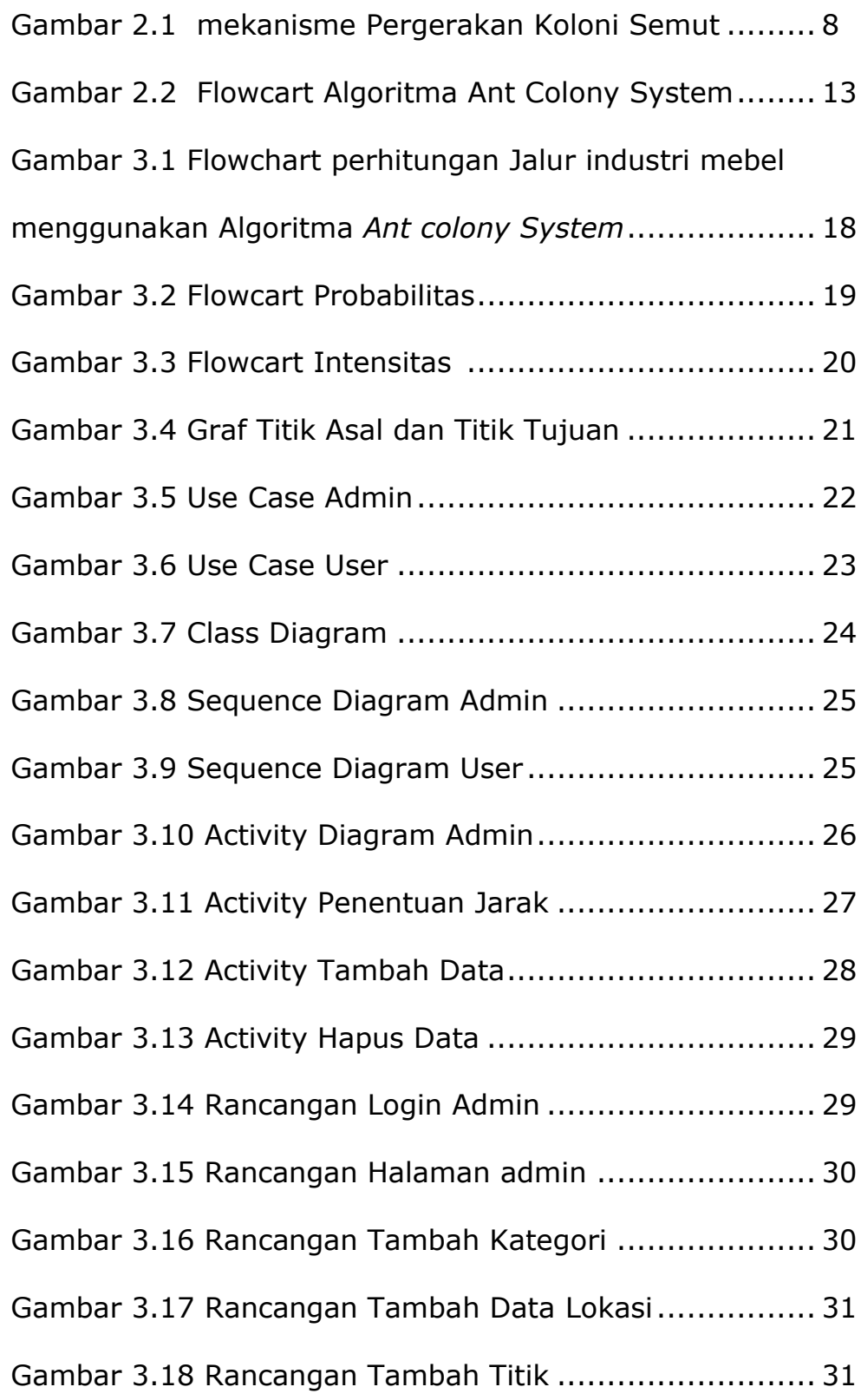

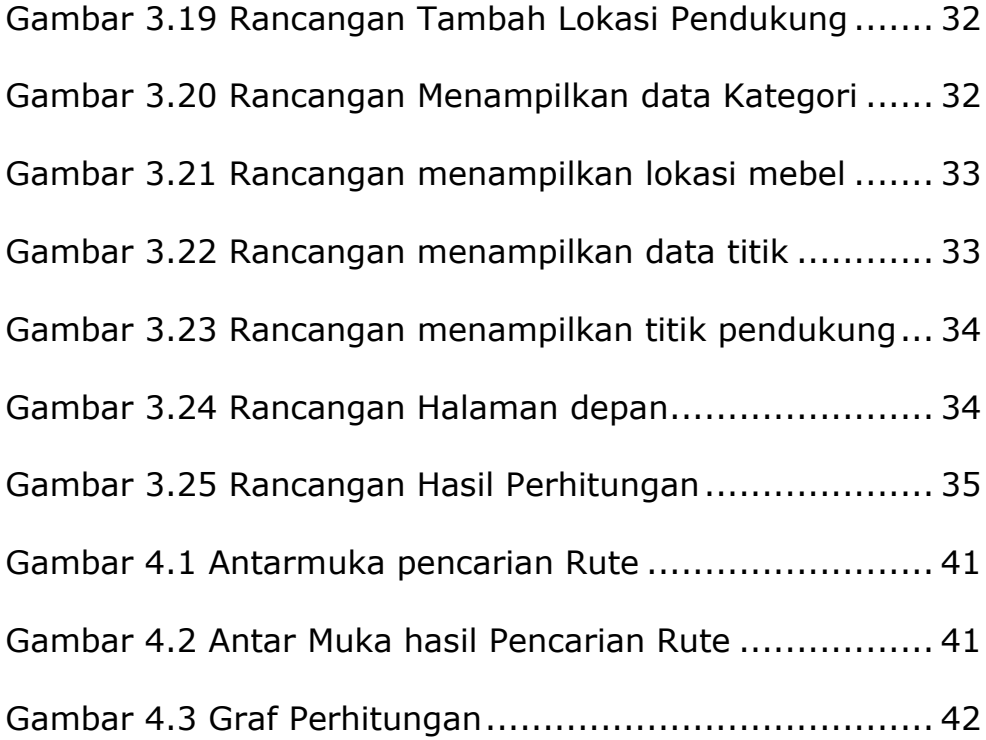

## **DAFTAR TABEL**

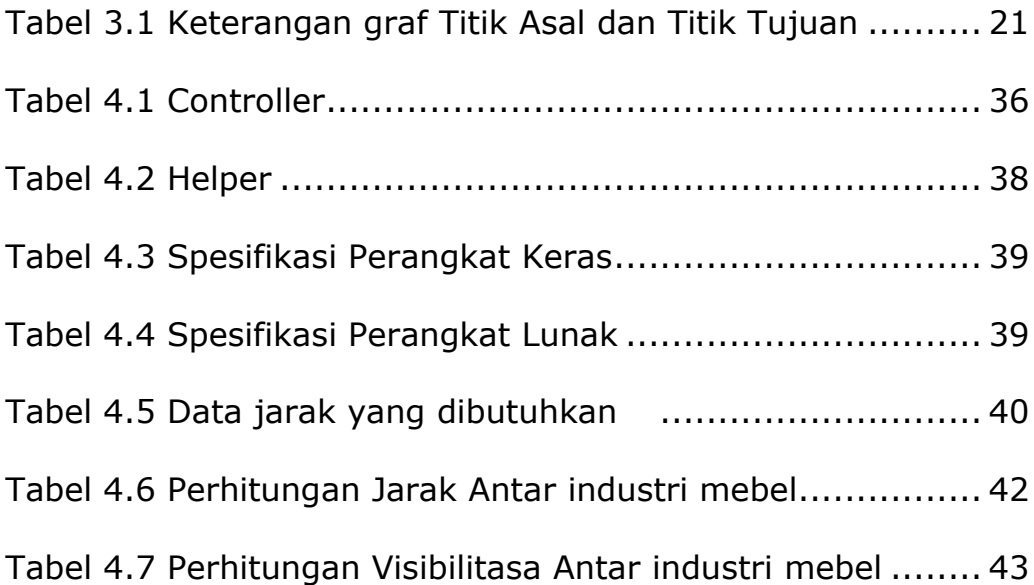